## Verify Syslog

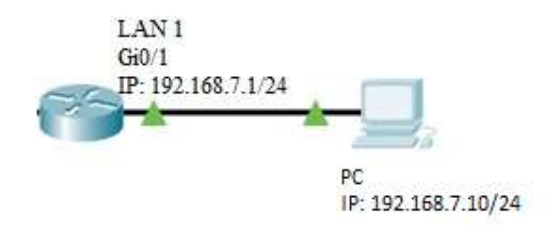

Router\_config#logging start

Router\_config#

Router\_config#logging host 192.168.7.10

Starting LOG TO HOST(192.168.7.10-0x11-514)

Router\_config#

Router\_config#logging buffer 64

OPEN SYSLOG TO 'Buffer'

Router\_config#

yslog buffer 64 level DEBUG class ALL<br>yslog host 192.168.7.10 level INFO class IETF

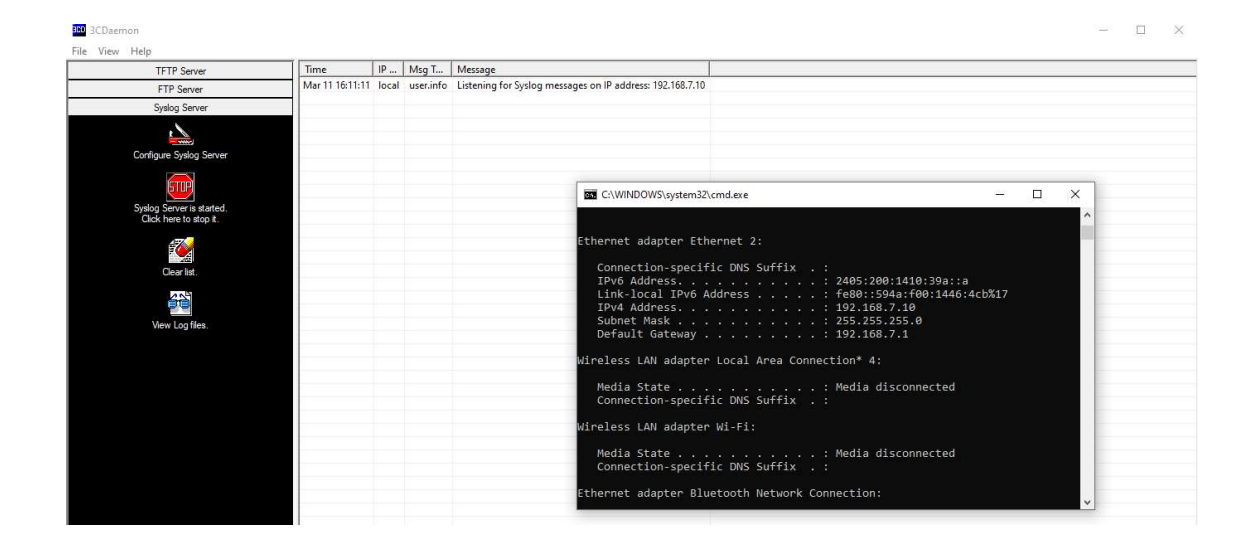

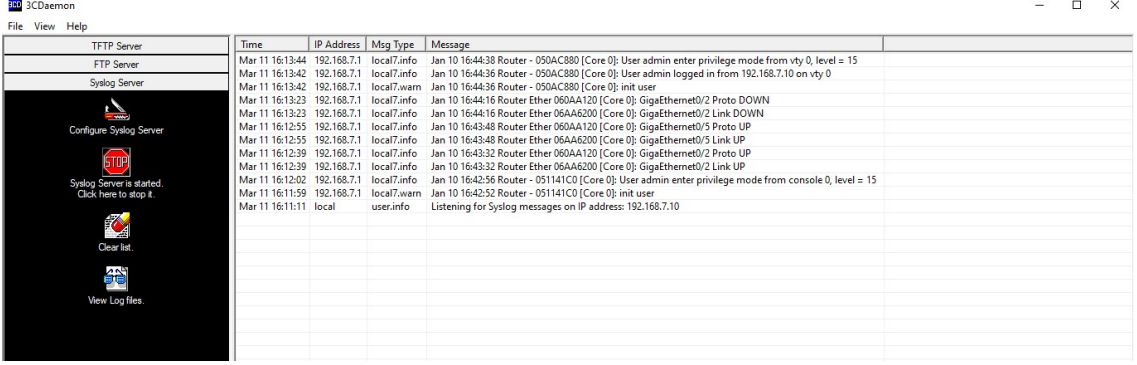